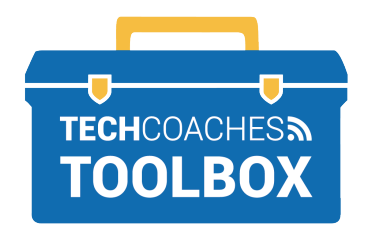

## **COMMENT INSTALLER ZOOM SUR UN ORDINATEUR WINDOWS 10**

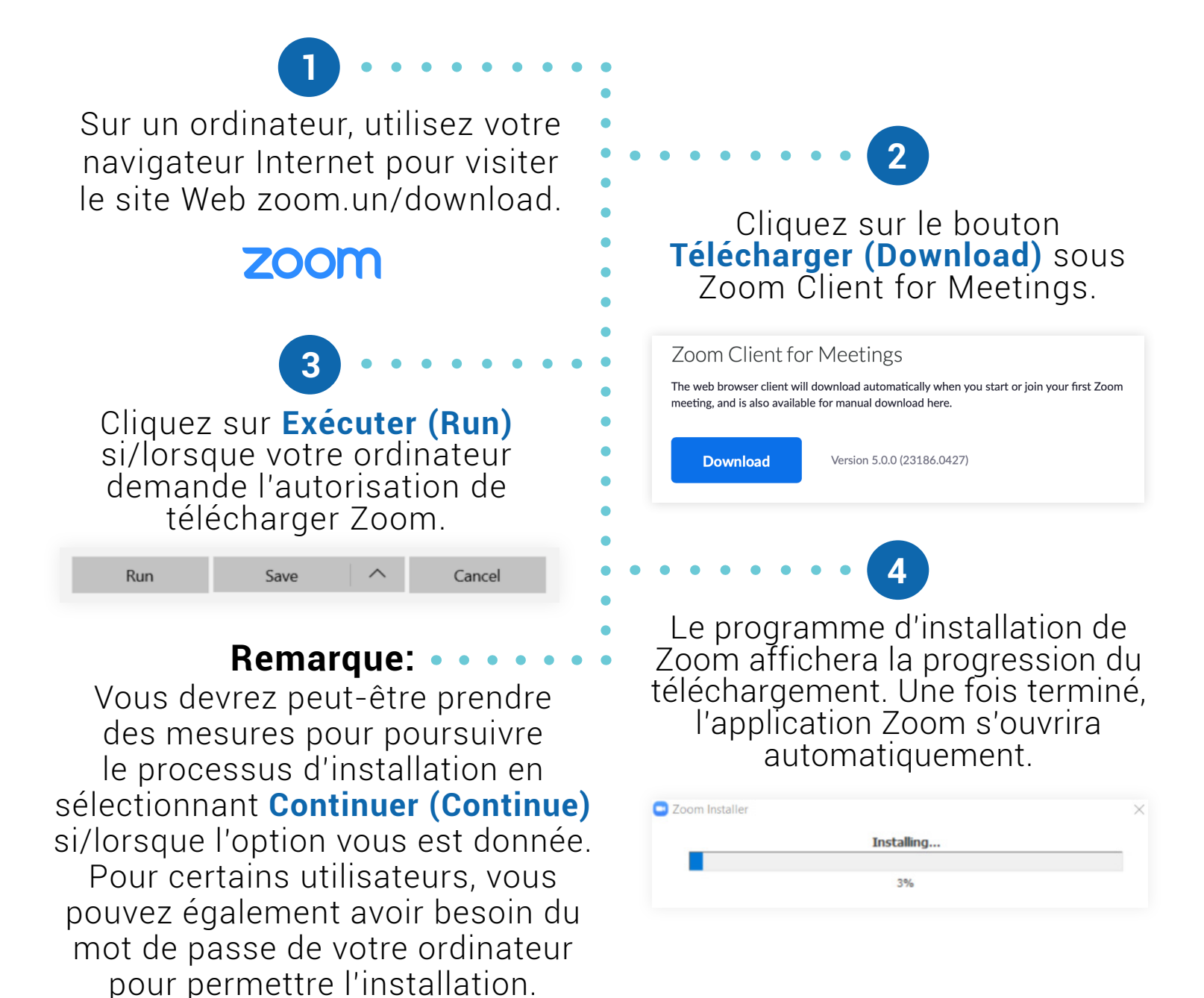

*Toujours essayer de faire avancer le logiciel Zoom en sélectionnant les options qui ont le plus de sens pour avancer vers le lancement réussi de Zoom.*

Tools to help boost your digital literacy TECHCOACHES TOOLBOX WWW.TECHCOACHES.CA

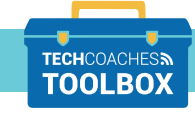

**PAGE 1 SUR 1**